# **Document Writing Tips**

#### **1. Never "underline" text or titles for emphasis.**

- The PC is not a typewriter. (See Book # 1 by Robin Williams)
- In the days of the typewriter this was the only way to add emphasis.
- Underline is also the international symbol for an internet [Hyperlink](http://www.rogerbisson.com/Document Writing.htm).
- The reader has as the urge to click on your "<u>underlined text</u>".
- Use *Italic* or **Bold.**
- **Increase Font Size with Bold Attribute**.
- **Be Bold Don't be a Wimp!**

#### **2. Avoid using more than two font types in one document.**

- Use **Serif Fonts** for body text and **Sans Serif** for headlines.
- **serif Readability**

A small decorative stroke at the end of a letter's main strokes.

 Extensive studies have concluded that serif type is more **readable** in extended text than sans serif type. It's not clear exactly why; suggestions are that the serifs tend to lead the eye along the horizontal line, or that the thick/thin variations in the strokes of most serif types eases reading.

#### • **Sans Serif - Legibility**

A type face that does not have serifs.

 Sans Serif, on the other hand, has been shown to be more **legible**. What's the difference? Well, legibility refers more to character recognition than to reading blocks of text. Put in practical terms, sans serif is easier to recognize at a glance for short little bursts of type, such as headlines on a page.

#### **3. AVOID USING ALL CAPS.**

- All Caps are difficult to read because the words appear to be square.
- At a distance the shape of the words can help identify the spelling.
- **The Dog and Cat** is easier to read than **THE DOG AND CAT**.
- All caps in an e-mail message means you are angry and shouting.

#### **4. Avoid using Fonts that are too small (8pts).**

- Fonts too small (8pts)
- Your Fonts size should be 10 points or 12 points for body text.
- This document uses 16 points **Bold Sans Serif Arial** type for headings.
- This document uses 12 point **Serif Palatino Linotype** for body text.

#### **5. Avoid cluttering your document with distractions.**

- White space on the page makes your document cleaner looking and easier to read.
- Background patterns & graphics can be distracting to the reader.

#### **6. Avoid using too many words in one line.**

- Use 10 to 15 words per line.
- Look at magazines to see how the professionals do it.
- Magazine columns use few words per line.

#### **7. Avoid Centering**

If text is aligned on the left or right the vertical line that connects the text is much stronger because it has a hard invisible edge to follow.  **This gives left and right aligned text a cleaner and more dramatic look**.

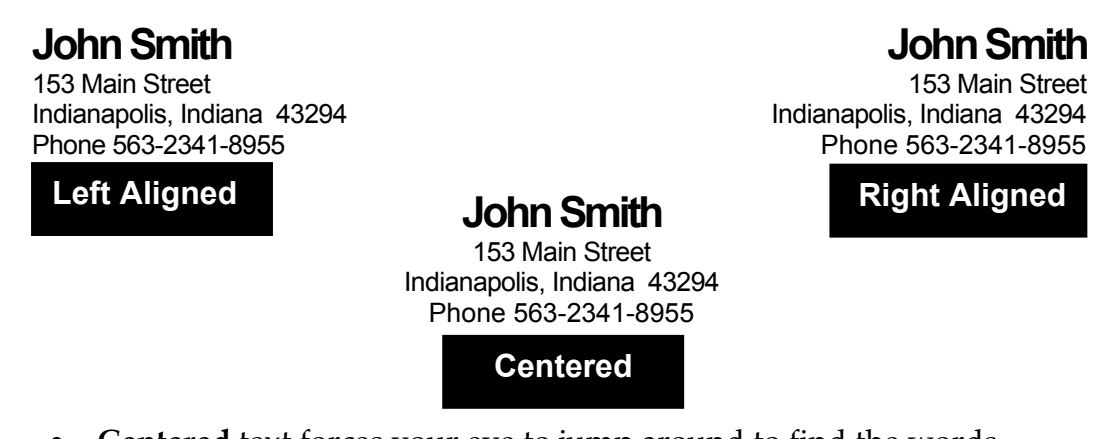

• **Centered** text forces your eye to jump around to find the words.

#### **8. Be consistent throughout your document.**

- Use Proximity, Alignment, Repetition & Contrast (See Book # 2 by Robin Williams)
- Don't change **font types** in the middle of your document.
- Don't change **bullet types** in the middle of your document.
- Don't change **line spacing** in the middle of your document.
- Don't change **paragraph style** in the middle of your document.
- Don't change **page layout** in the middle of your document.

#### **9. Avoid the use font colors.**

- Use sparingly.
- Using a variety of colors can make your document **look** clow**nish**.

#### **10. Use background colors or patterns carefully.**

Be sure the background does not blur the foreground te.

**Be sure the background does not blur the foreground text.**

## **Desktop Publishing Books [www.amazon.com](http://www.amazon.com/) by Robin Williams** (Not the actor) **[http://www.ratz.com](http://www.ratz.com/)**

The author recommends these books be read in this order.

**1. The PC is Not a Typewriter** 

A style manual for creating professional looking type on your PC.

#### **2. The Non-Designer's Design Book**

Design and typographic principles for the visual novice.

#### **3. The Non-Designer's Type Book**

Insights and techniques for creating professional-level type.

**4. How to Boss Your Fonts Around 2nd Edition** 

A primer on font technology and font management on the Macintosh.

#### **5. The Non-Designer's Scan and Print Book**

All you need to know about production and prepress to get great-looking pages.

**6. Robin Williams Design Workshop** (Page 122 the Secret to good forms) Ideal book for the aspiring designer wanting to advance to the next level of expertise and creativity.

### **7. The Non-Designer's Web Book**

An Easy guide to creating, designing, and posting your own web site.

#### **8. Web Design Workshop**

The principles of creative, effective design to the Web.